## <span id="page-0-0"></span>**Arduino or Serial Turntable Customization**

Can I customize my own turntable to work with the Shutter Stream 360 software

## Step-by-step guide

Shutter Stream has an Arduino controller turntable plugin that you can use to control a serial communication based turntable, with certain ⊙ limitations.

The Arduino turntable controller communicates with the Iconasys Arduino turntable using the following commands:

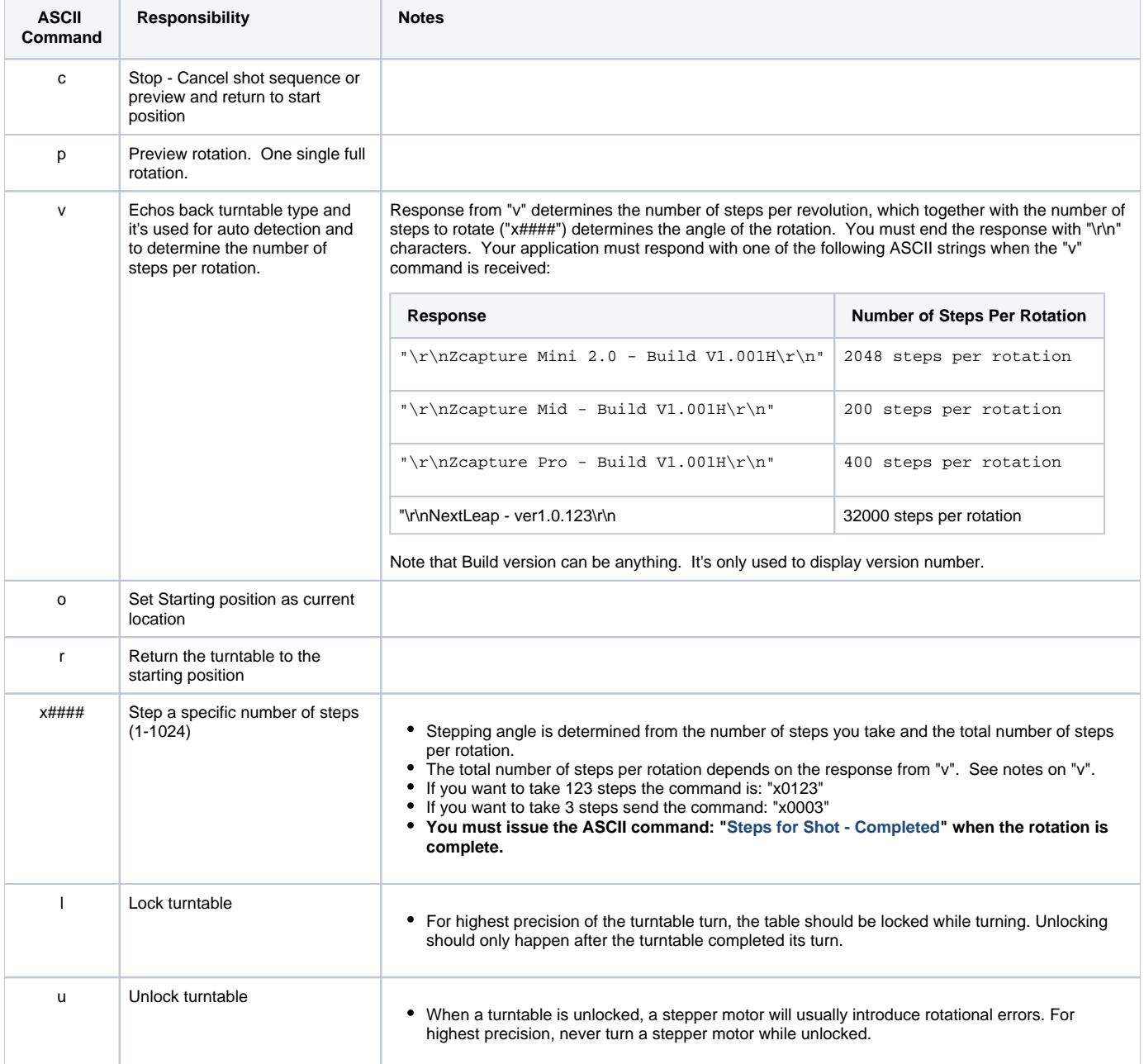

## Related articles

[Turntable Turns Continuously Or Skips](http://confluence.iconasys.dmmd.net/display/SHSKB/Turntable+Turns+Continuously+Or+Skips)

- [Mac Turntable Troubleshooting](http://confluence.iconasys.dmmd.net/display/SHSKB/Mac+Turntable+Troubleshooting)
- [Platinum Turntable SDK Source Code](http://confluence.iconasys.dmmd.net/display/SHSKB/Platinum+Turntable+SDK+Source+Code)
- [Finding Turntable Center](http://confluence.iconasys.dmmd.net/display/SHSKB/Finding+Turntable+Center)
- [Installing the Arduino Turntable Driver](http://confluence.iconasys.dmmd.net/display/SHSKB/Installing+the+Arduino+Turntable+Driver)
- [Arduino or Serial Turntable Customization](#page-0-0)
- [Iconasys Turntable Configuration in Version 4.1 and Higher](http://confluence.iconasys.dmmd.net/display/SHSKB/Iconasys+Turntable+Configuration+in+Version+4.1+and+Higher)
- [Iconasys Jewelry USB Turntable Not Recognized](http://confluence.iconasys.dmmd.net/display/SHSKB/Iconasys+Jewelry+USB+Turntable+-+Not+Recognized)
- [USB Turntable C++ SDK Source Code](http://confluence.iconasys.dmmd.net/pages/viewpage.action?pageId=1442522)
- [Shooting 360 and Progress at Zero Percent](http://confluence.iconasys.dmmd.net/display/SHSKB/Shooting+360+and+Progress+at+Zero+Percent)
- [Turntable SDK Usage For Testing Stepper Motors](http://confluence.iconasys.dmmd.net/display/SHSKB/Turntable+SDK+Usage+For+Testing+Stepper+Motors)
- [Error Code -5, Error Code -4 Or The Turntable Controller Is Not Open](http://confluence.iconasys.dmmd.net/display/SHSKB/Error+Code+-5%2C+Error+Code+-4+Or+The+Turntable+Controller+Is+Not+Open)
- [Platform Extenders for Iconasys Platinum Turntables](http://confluence.iconasys.dmmd.net/display/SHSKB/Platform+Extenders+for+Iconasys+Platinum+Turntables)
- [Turntable SDK Usage For Testing USB Turntables](http://confluence.iconasys.dmmd.net/display/SHSKB/Turntable+SDK+Usage+For+Testing+USB+Turntables)
- [Install PhotoMechanics Turntable](http://confluence.iconasys.dmmd.net/display/SHSKB/Install+PhotoMechanics+Turntable)